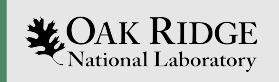

# GPU Kernel Performance Deep Dive

Youngsung Kim and Sarat Sreepathi

Oct. 29, 2020

2020 ESMD-E3SM PI Meeting

ORNL is managed by UT-Battelle, LLC for the US Department of Energy

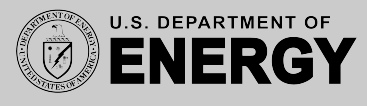

## The Key Activities in Performance Optimizations

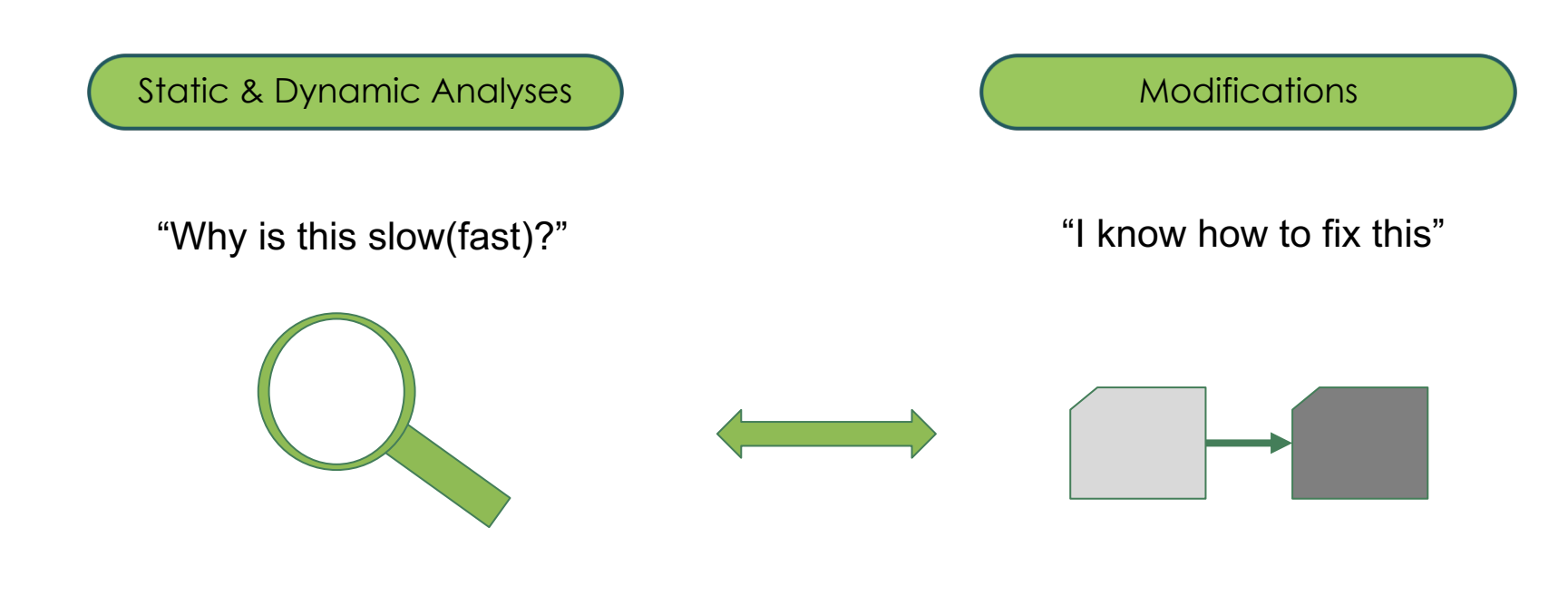

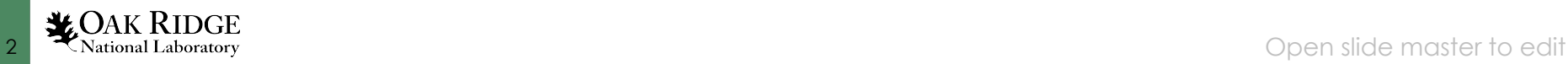

# The Key Activities in Performance Optimizations

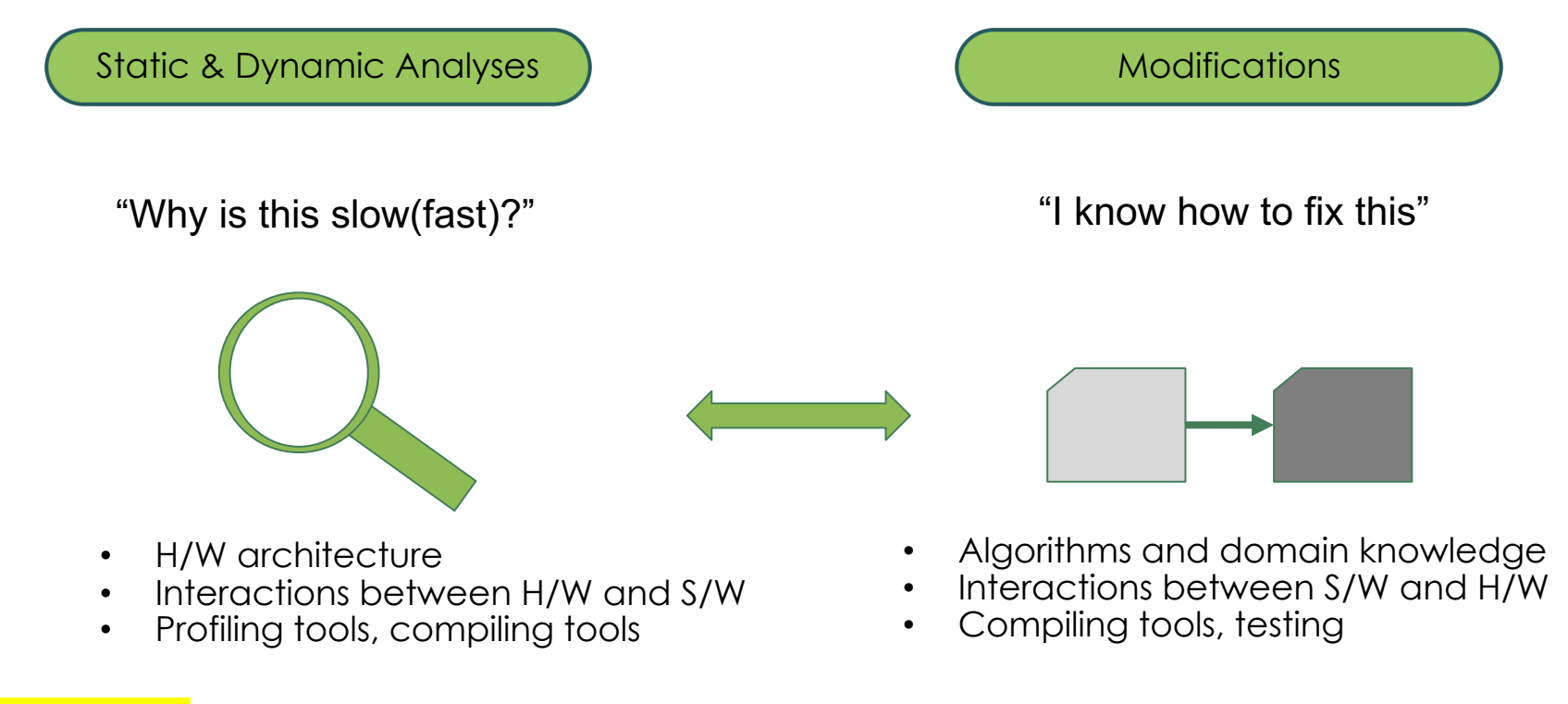

#### **(Example)**

Analysis : too high L1 cache misses  $\langle \rangle$  Modification : Let's try tiling technique

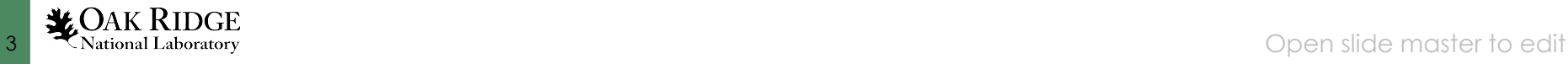

#### Performance Optimization Setup

#### ● Target Application: **SAM++**

- A GPU port in C++ of System for Atmospheric Modeling (SAM) using a GPU porting framework, **YAKL**
- Solve a 2-D or 3-D CRM(Cloud Resolving Model)
- More computationally expensive than traditional code
- 409 columns on a GPU
- Test System
	- H/W: Oak Ridge National Lab, OLCF Summit **Nvidia Voltas**, 80 SMs/GPU, 16GiB HBM,
	- S/W: gcc/6.4.0 cmake/3.17.3 cuda/11.0.2 netcdf/4.6.2
- GPU Performance Profilers
	- **Nsight-systems**: System level kernel launch analysis
	- **Nsight-compute**: Kernel level performance analysis

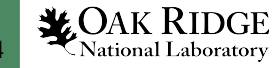

#### Performance Analysis - Overview

- Code size : 9,758 code lines without comments
- Profiling limited to first 1,500 launches of cpp2d

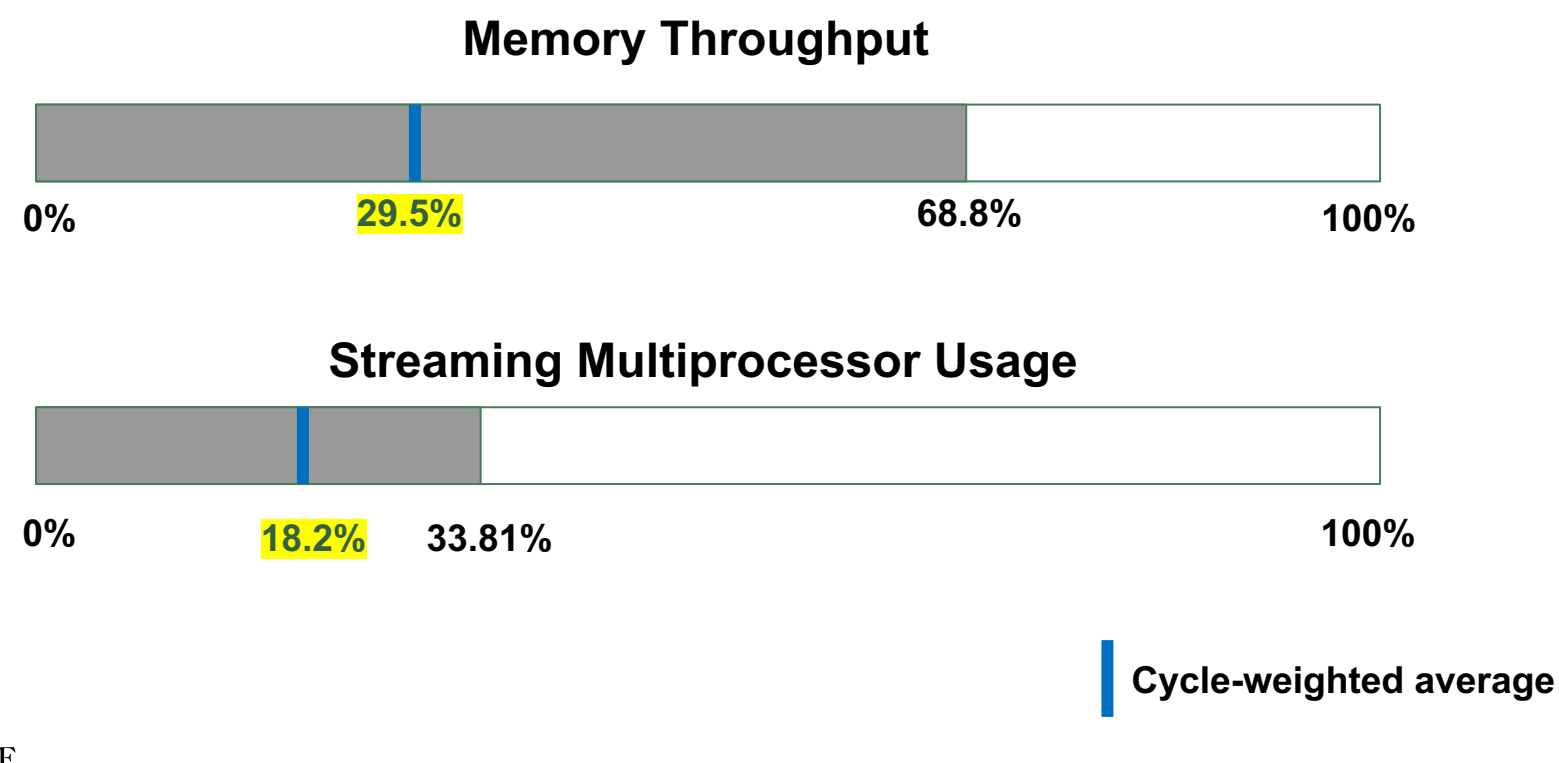

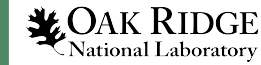

#### Performance Analysis – Computations

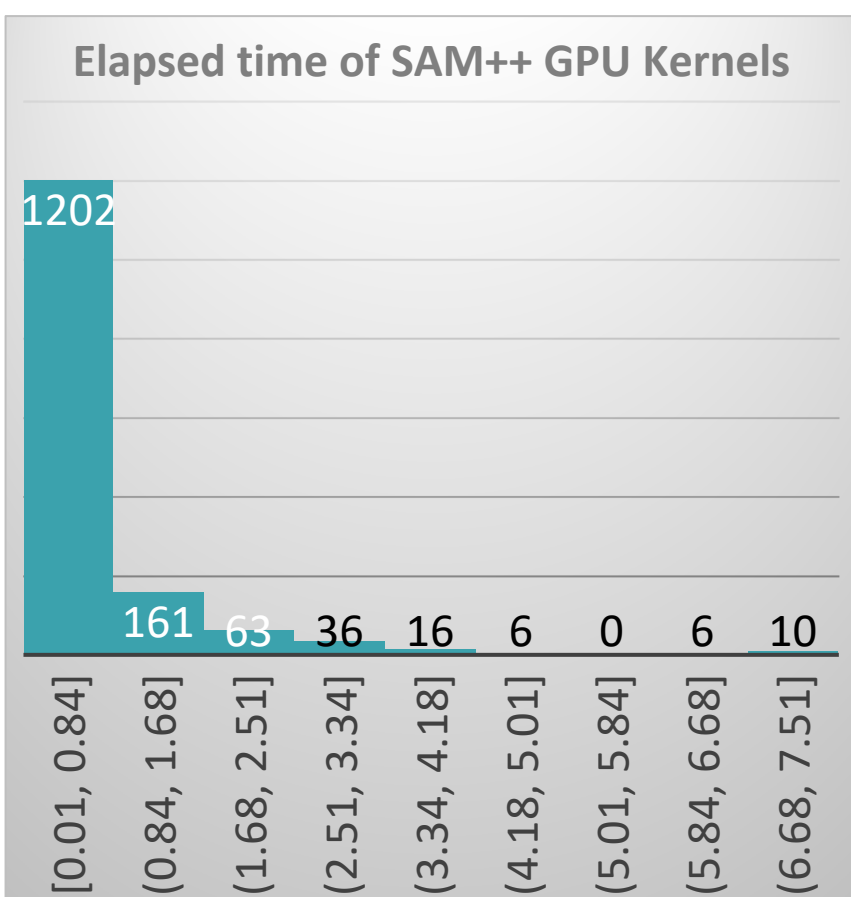

#### **How long do the kernels run? How fast(FLOPs) do the kernels run?**

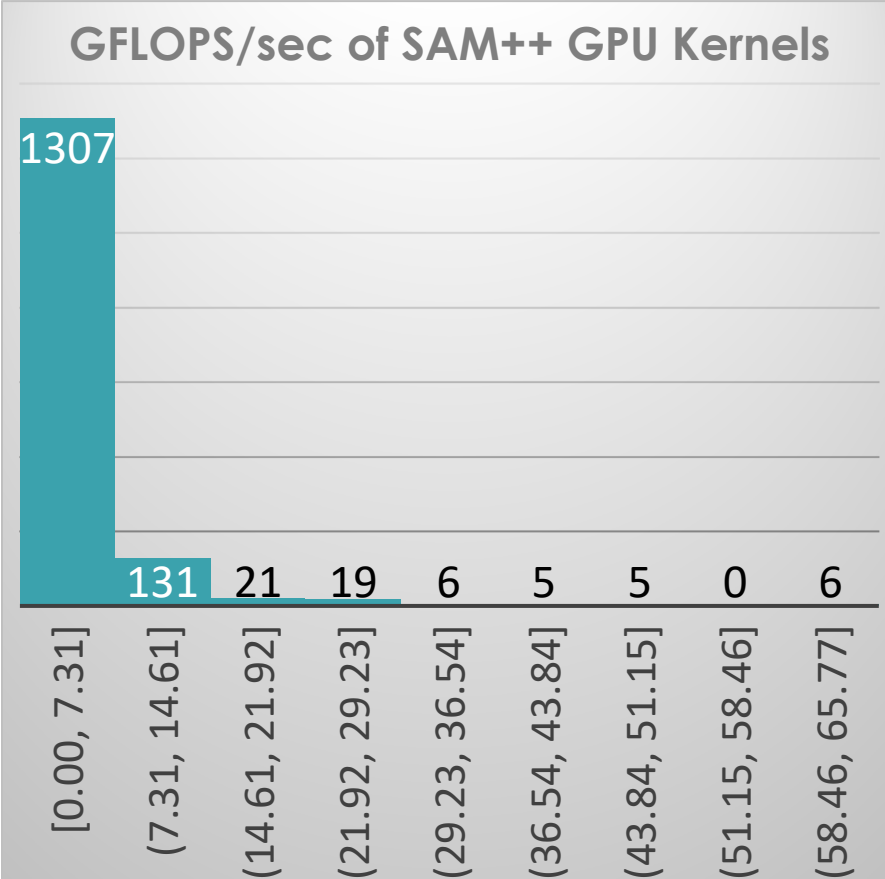

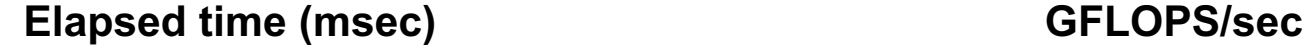

edit Mational Laboratory<br>
6 Open slide master to edit

**# of kernel**

 $\ddot{\mathbf{r}}$ 

of kernel

## Performance Analysis – Computations (FLOPS)

#### **How long do the kernels run? How fast(FLOPs) do the kernels run?**

**GFLOPS/sec of SAM++ GPU Kernels Elapsed time of SAM++ GPU Kernels** 1307 1202 **Most kernels run short On average, 6.44 GFLOPS # of kernel** of kerne **( 0.05% of the peak perf. )( 83%, < 1 msec)** Ħ. 131 21 19 6 5 5 0 6 16 16 6 0 6 10  $[0.00, 7.31]$ (7.31, 14.61] (14.61, 21.92] 29.23] (21.92, 29.23] 36.54] (29.23, 36.54] 36.54, 43.84] (36.54, 43.84] 51.15] (43.84, 51.15] (51.15, 58.46] (58.46, 65.77] 21.92 51.15, 58.46 58.46, 65.77 0.00, 7.31  $(7.31, 14.61)$  $(0.84, 1.68)$ <br>  $(1.68, 2.51)$ <br>  $(2.51, 3.34)$ <br>  $(3.34, 4.18)$ <br>  $(4.18, 5.01)$ <br>  $(5.01, 5.84]$  $[5.84, 6.68]$ 7.51]  $[0.01, 0.84]$  $(0.84, 1.68]$ (1.68, 2.51] (2.51, 3.34] (3.34, 4.18] (4.18, 5.01] (5.01, 5.84] (5.84, 6.68] (6.68, 7.51]  $0.01, 0.84$  $(29.23, 3)$  $(14.61,$  $(43.84,$ 21.92,  $(6.68,$ 

**Elapsed time (msec) GFLOPS/sec**

### Performance Analysis - Key findings

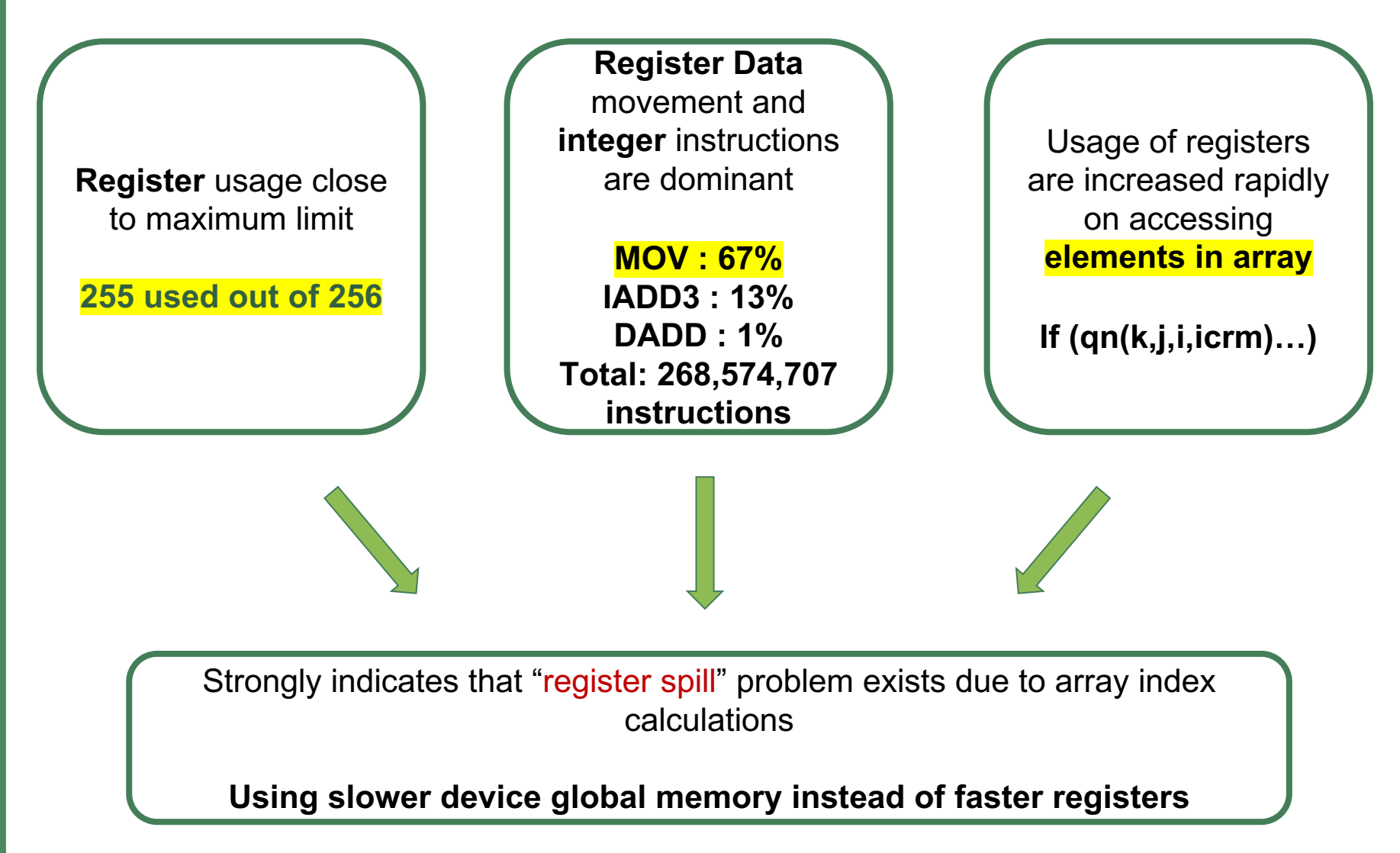

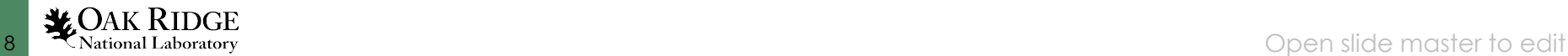

### Code modifications based on the key findings

- YAKL is a framework used in SAM++ for GPU porting. Array index calculations are done inside of YAKL
- The core developer (Matthew Norman) of YAKL made following modifications
	- switch to **unsigned int** instead of **size\_t**
	- change the looping strategy to use **cheaper integer modulo**
	- create a **SimpleBounds class** that uses fewer registers for loops

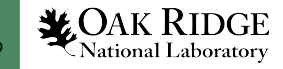

## Speed-ups – Computations (FLOPS)

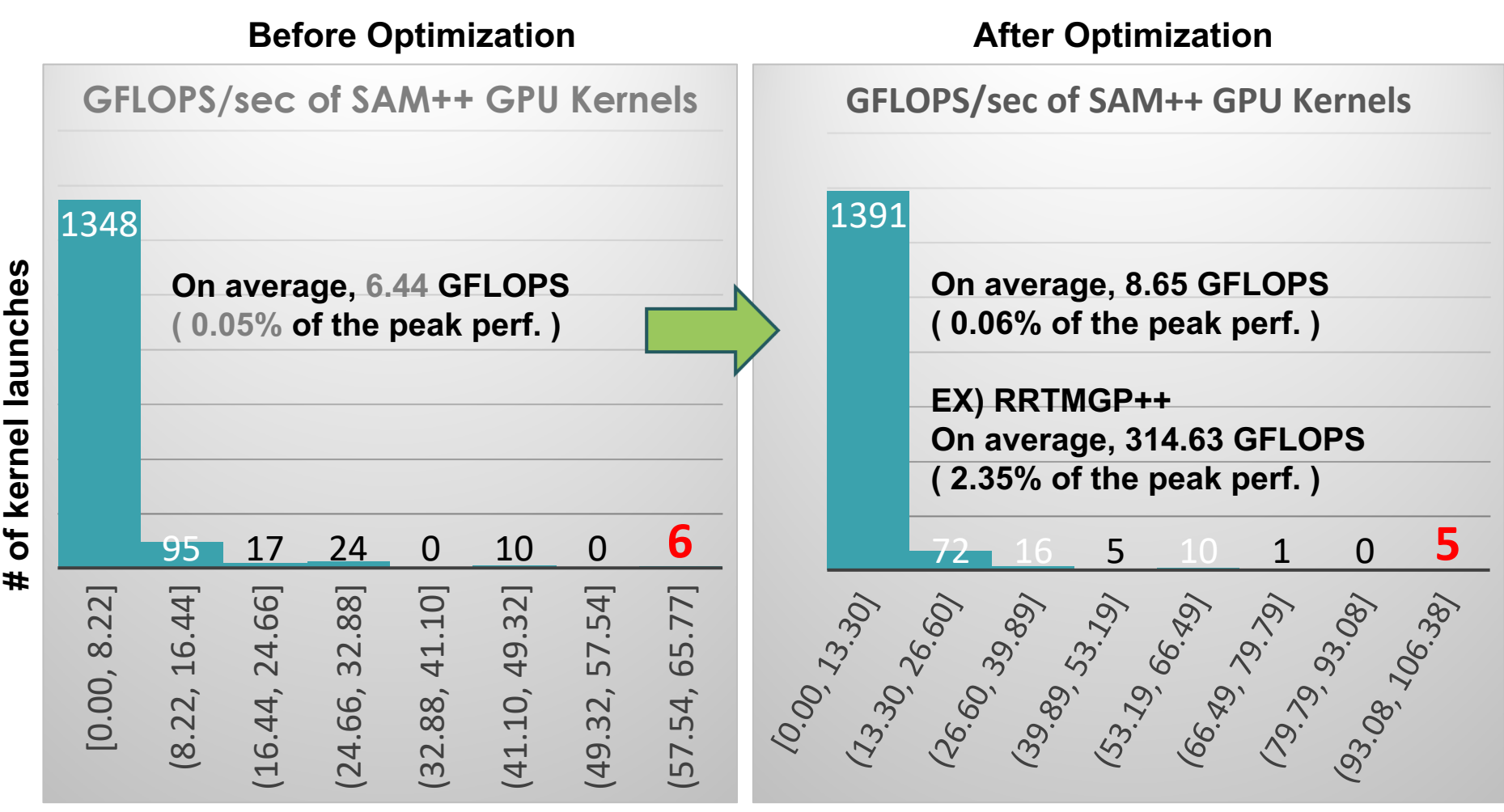

**GFLOPS/sec**

**GFLOPS/sec**

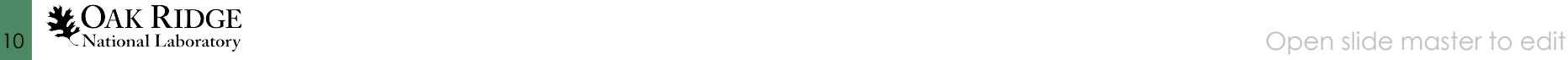

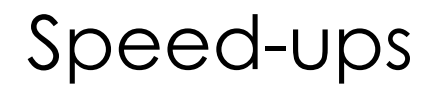

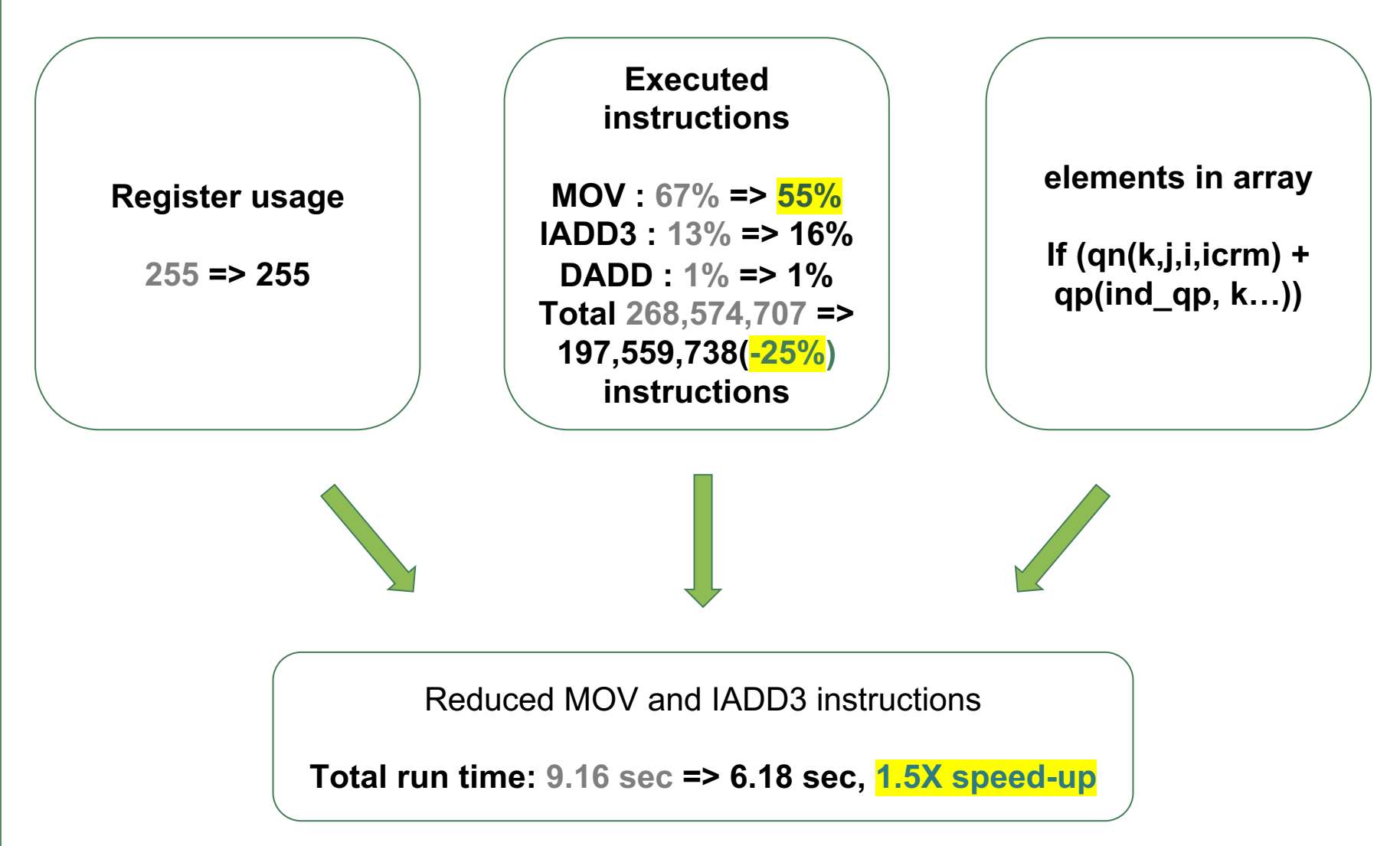

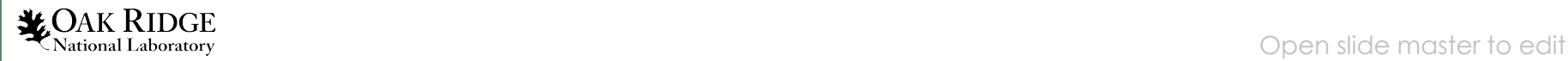

#### The Key Activities in Performance Optimizations - Revisited

#### RE-USE of Optimization Techniques

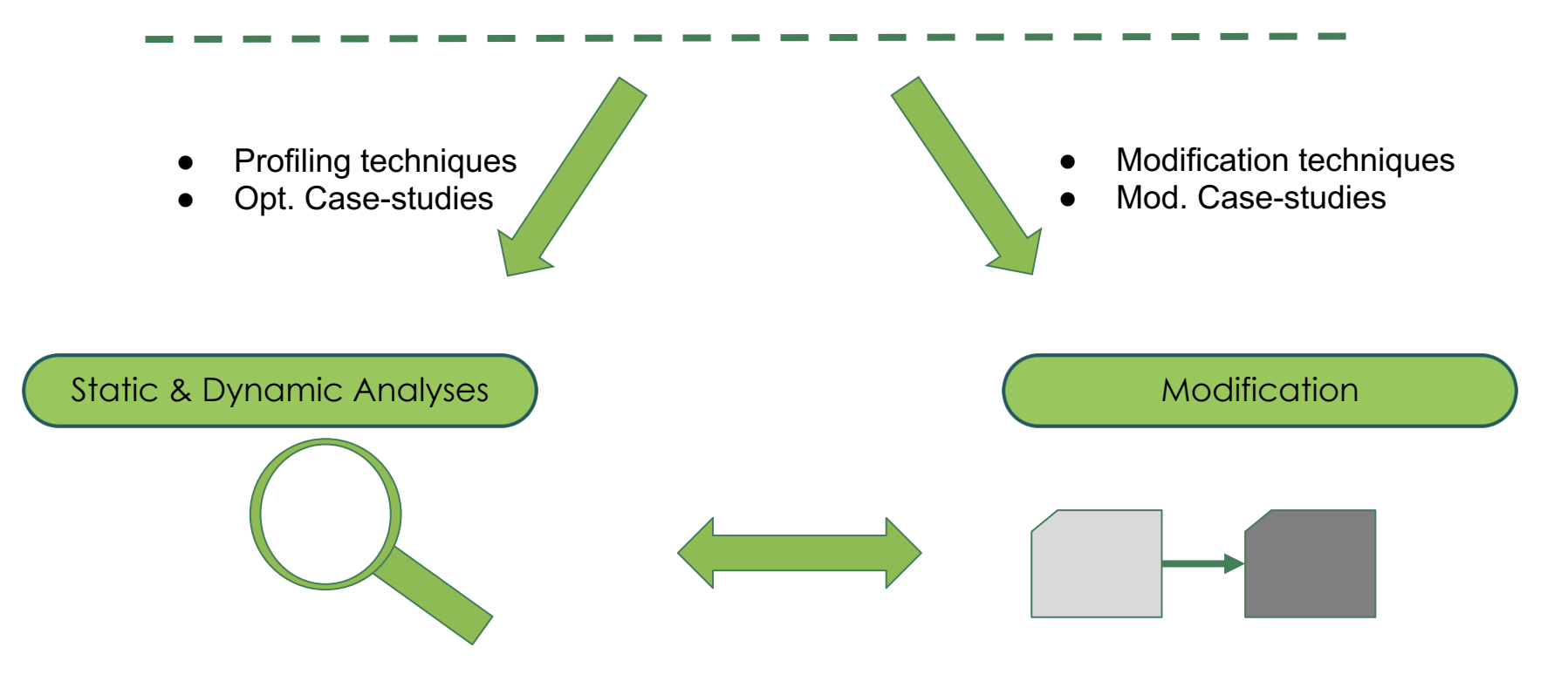

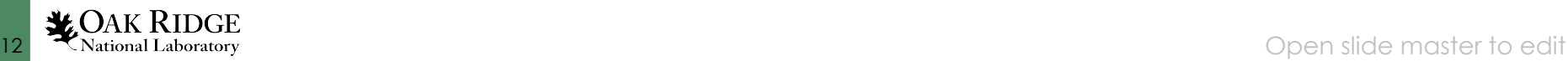

# Scaling Up Performance Optimization

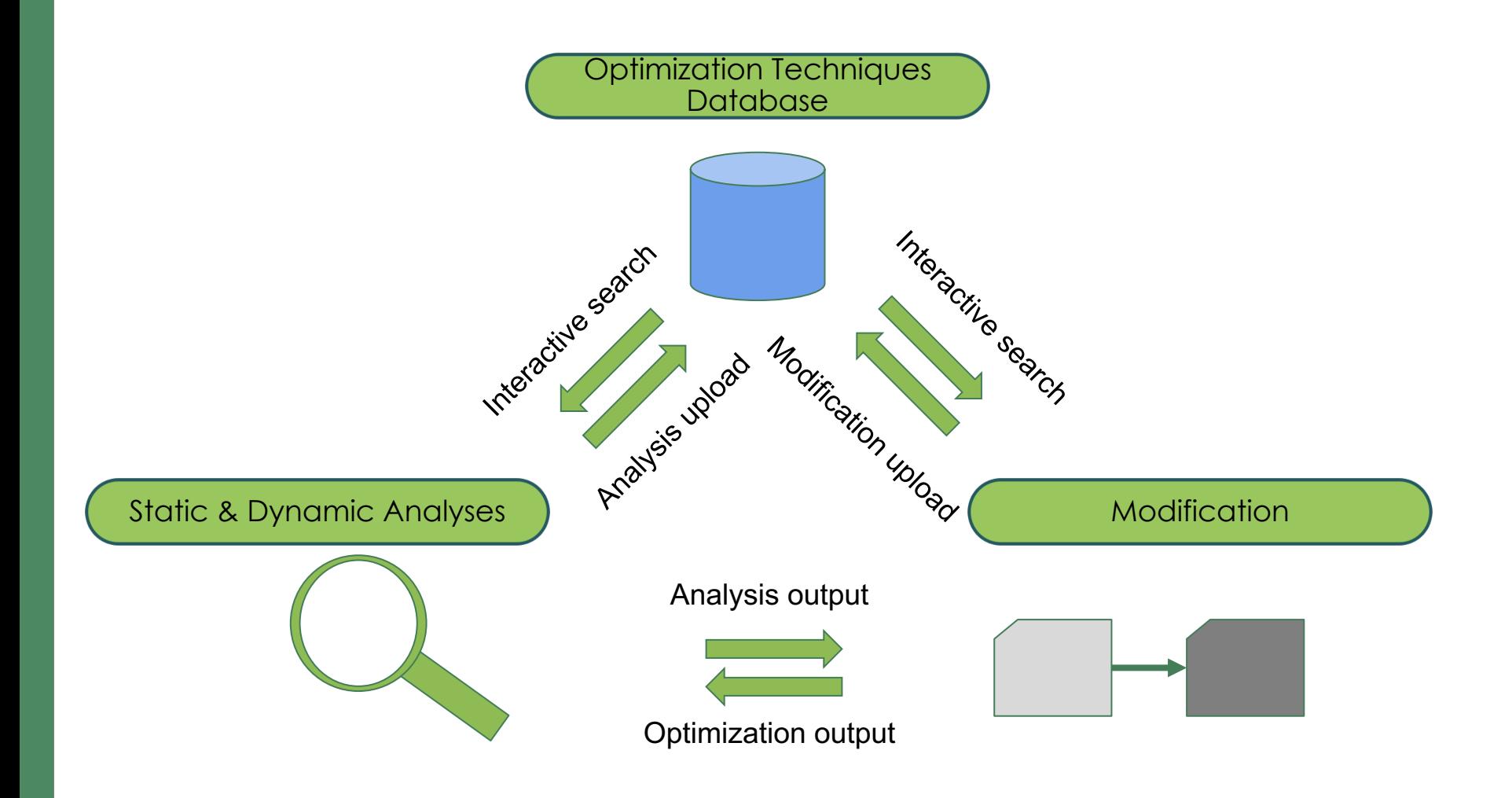

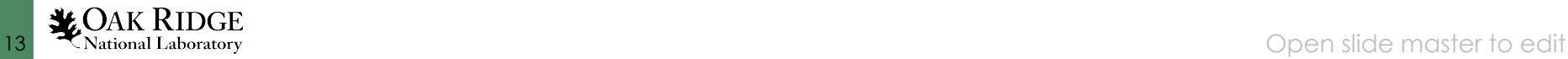

#### Scaling Up Performance Optimization - Through GPU Kernels

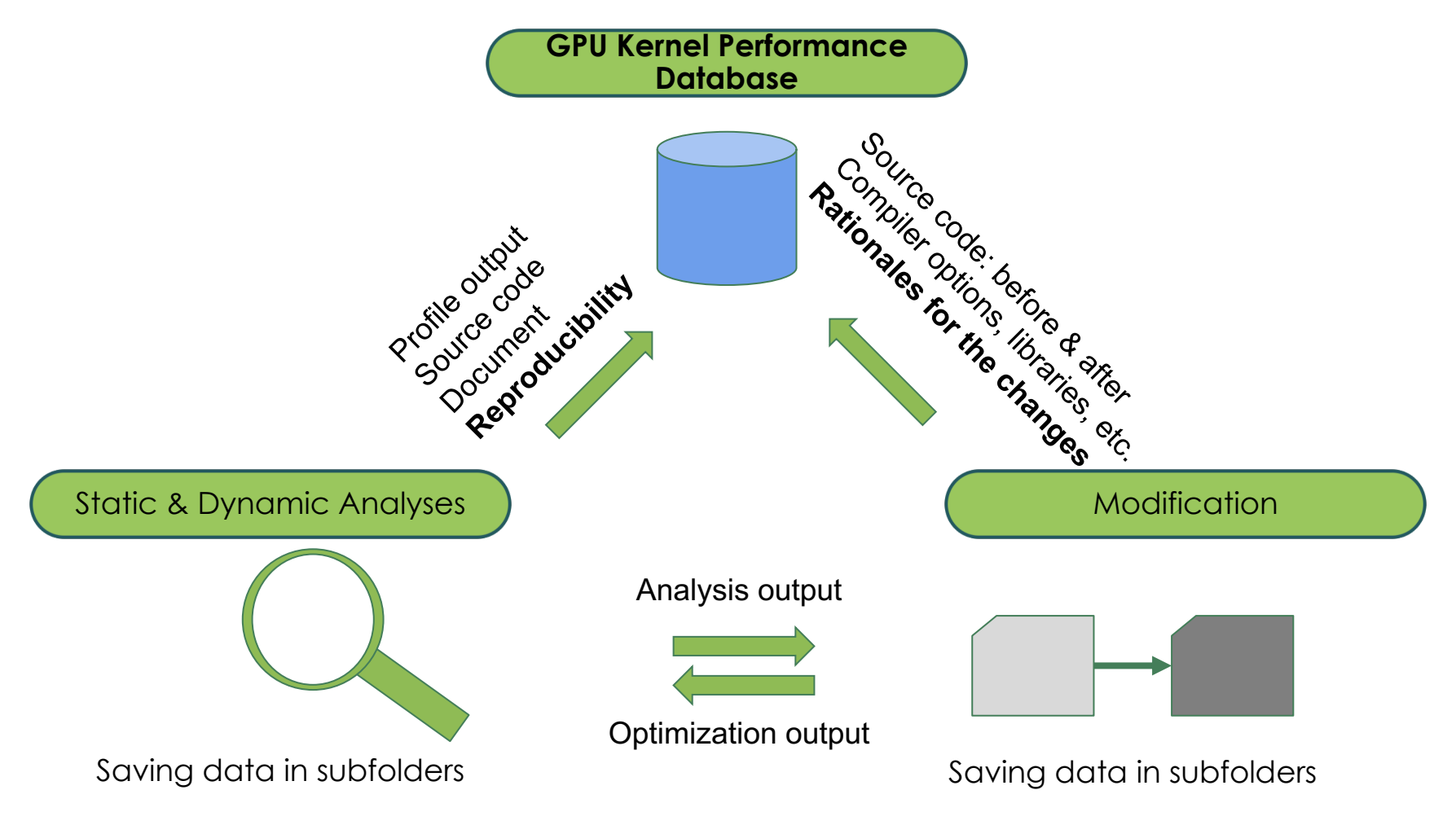

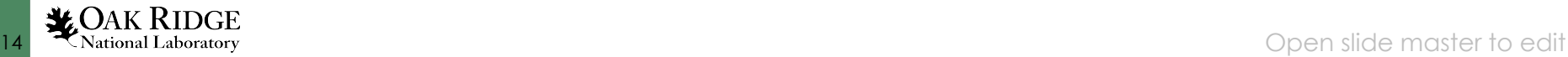

#### Scaling Up Performance Optimization - Through GPU Kernels

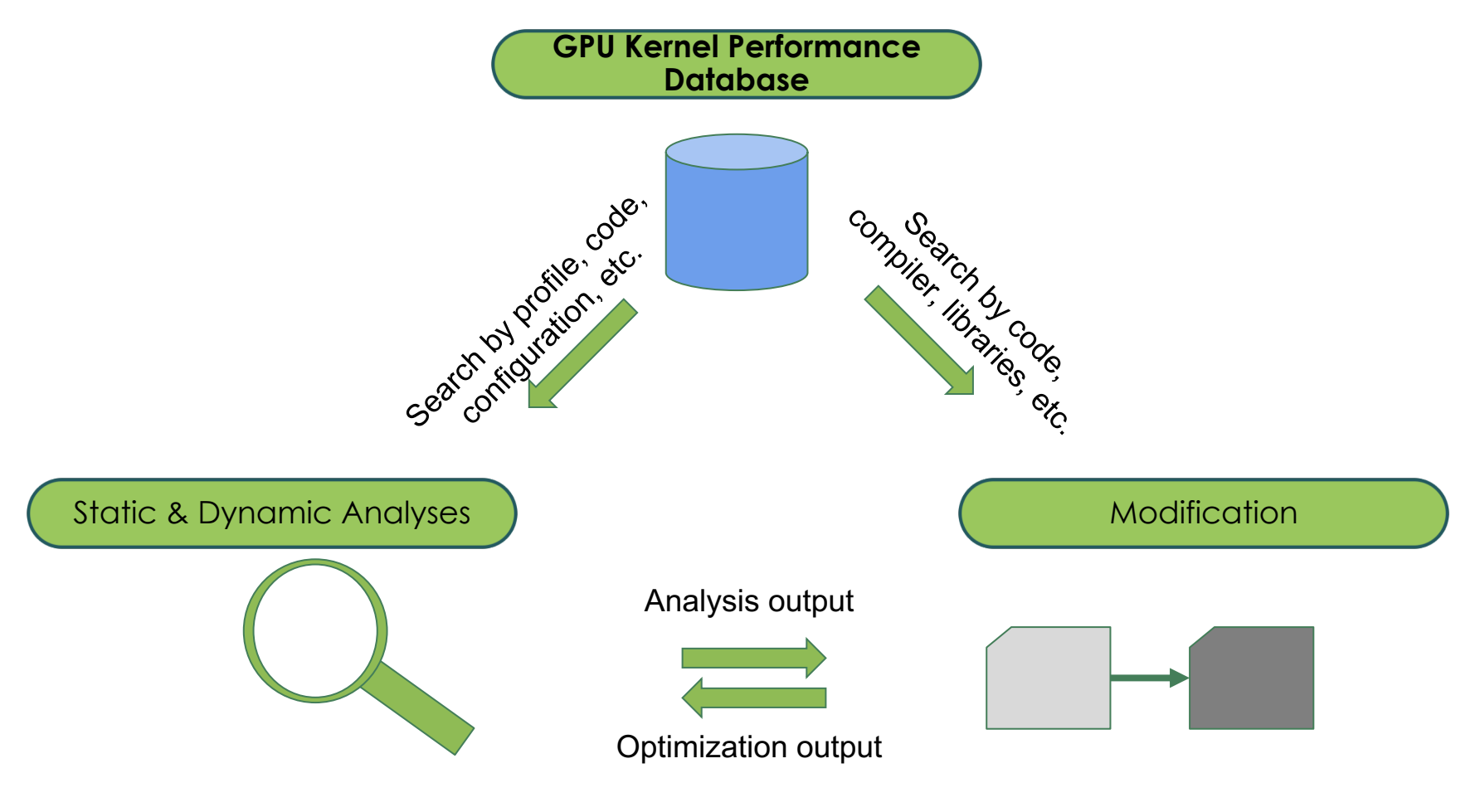

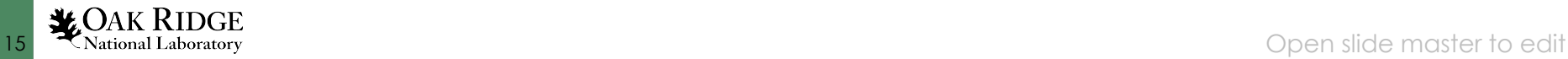

#### Conclusions

- GPU Kernel performances of SAM++ are analyzed using Nvidia Nsight Profilers
- From the analyses, "register spill" issue is identified, and YAKL is updated to reduce register usage
- Performance analysis requires different skill set from actual modification, but they are inter-dependent
- Future: prototype "GPU Kernel Performance Database" for scaling up performance optimization

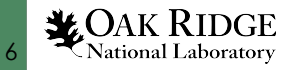

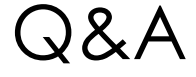

#### THANK YOU

kimy@ornl.gov

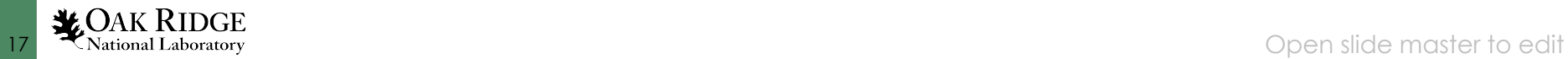

#### Speed ups - GPU Usage

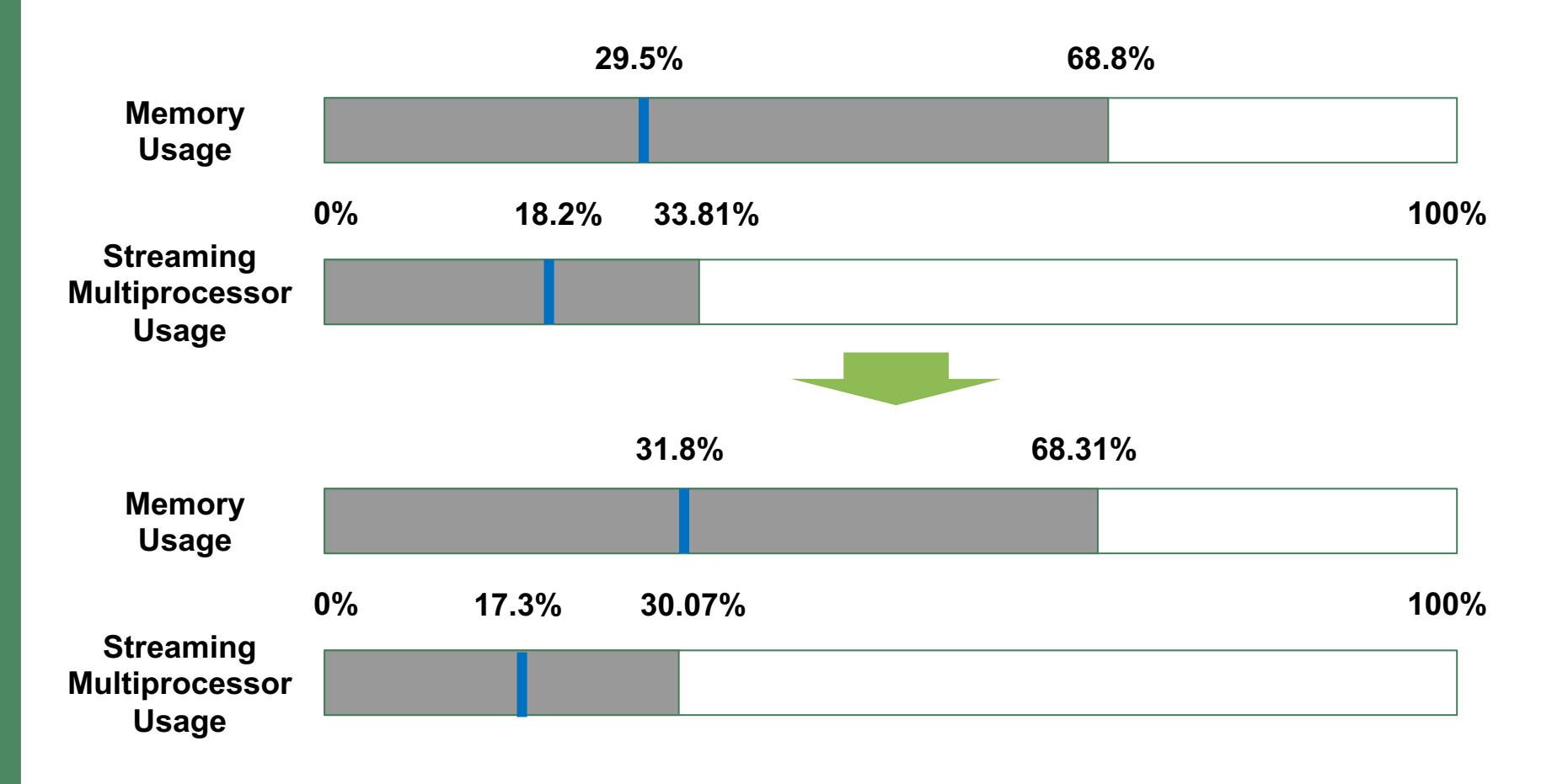

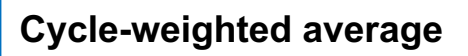

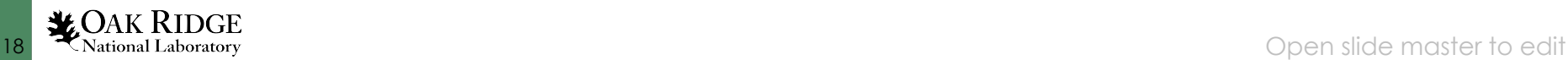

### Analysis Upload Subfolders

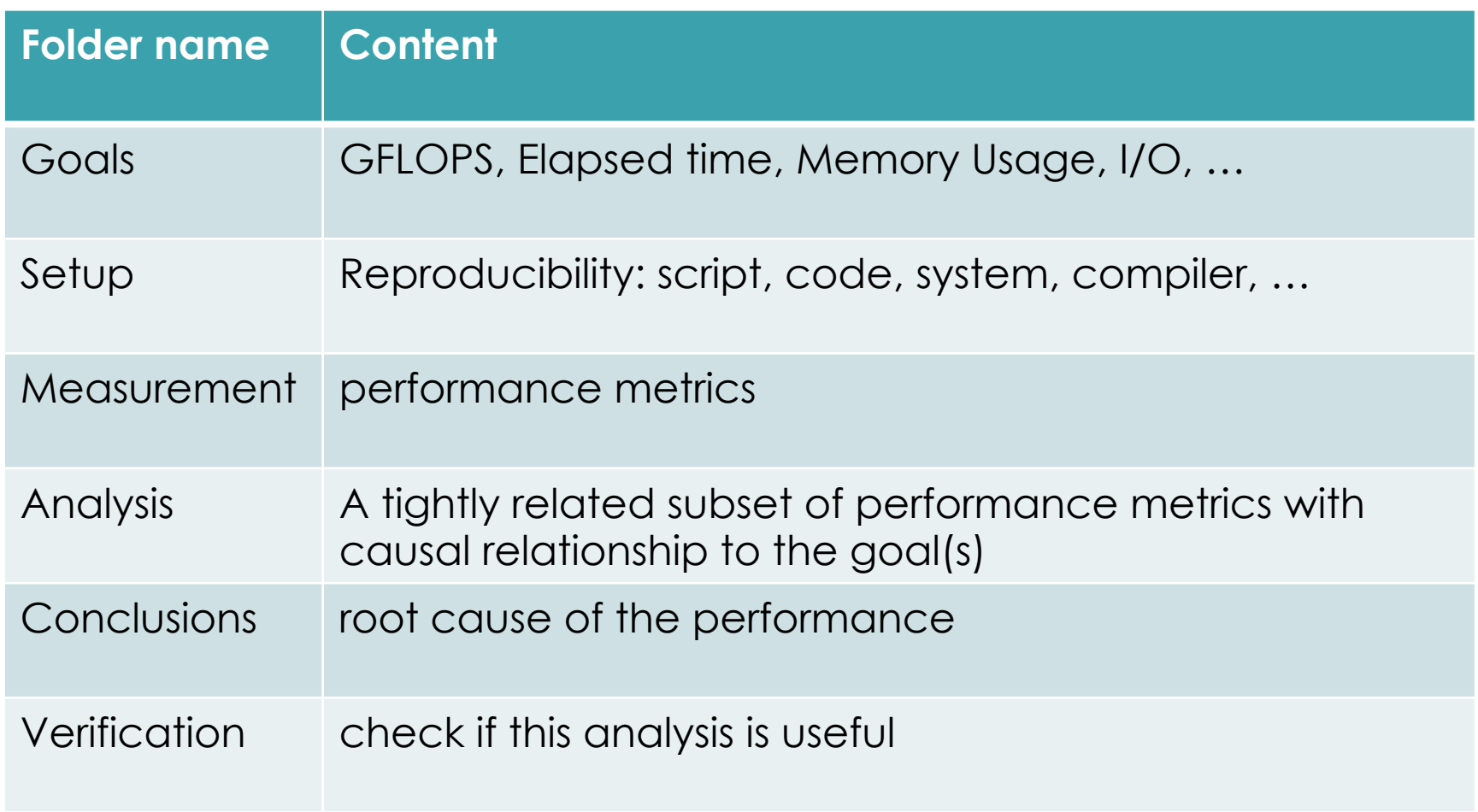

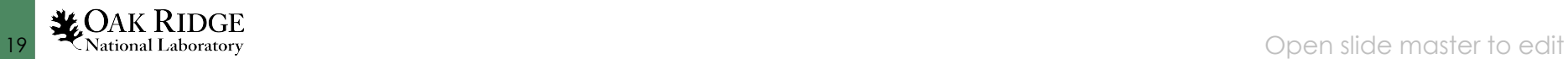

## Modification Upload Subfolders

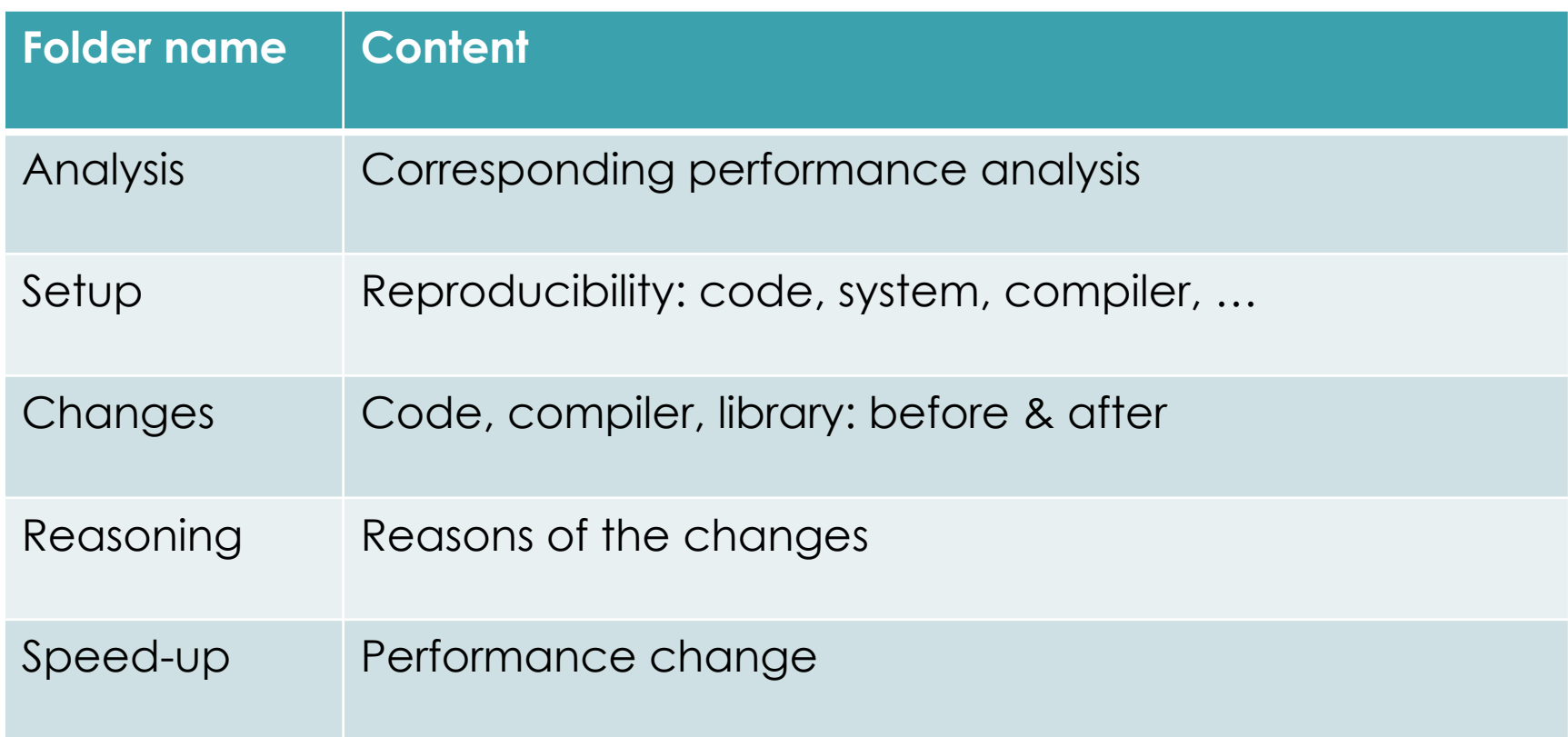

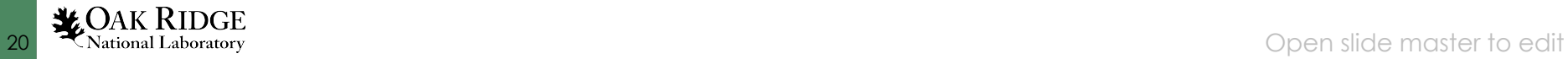

## **Original**

- $\bullet$  ==155521== NVPROF is profiling process 155521, command: ./cpp2d
- File : input.nc
- Samples: 409
- crm\_nx : 32
- $Crm_n$ ny :
- crm\_dx : 1000.0000000000000
- crm dt: 5.0000000000000000
- $\bullet$  plev : 30
- Reading the data
- Running the CRM
- Elapsed Time: 9.1604433019999991
- Writing output data
- **21 WOAK RIDGE**<br>21 Open slide master to edit ● ==155521== Profiling application: ./cpp2d

#### **Optimized**

- $\bullet$  ==57325== NVPROF is profiling process 57325, command: ./cpp2d
- File : input.nc
- Samples: 409
- crm\_nx : 32
- $Crm_N$ ny :
- crm\_dx : 1000.0000000000000
- crm dt: 5.0000000000000000
- plev :  $30$
- Reading the data
- Running the CRM
- Elapsed Time: 6.1785642139999997
- Writing output data
- example. The state of the state of the state of the state of the state of the SN ational Laboratory of the SN ational Laboratory of the SN ational Laboratory of the SN ational Laboratory of the SN ational Laboratory of the ==57325== Profiling application: ./cpp2d